## INTERRO **MATHS**

# SUJET

### **PREMIÈRE TECHNOLOGIQUE**

#### **www.freemaths.fr www.freemaths.fr**

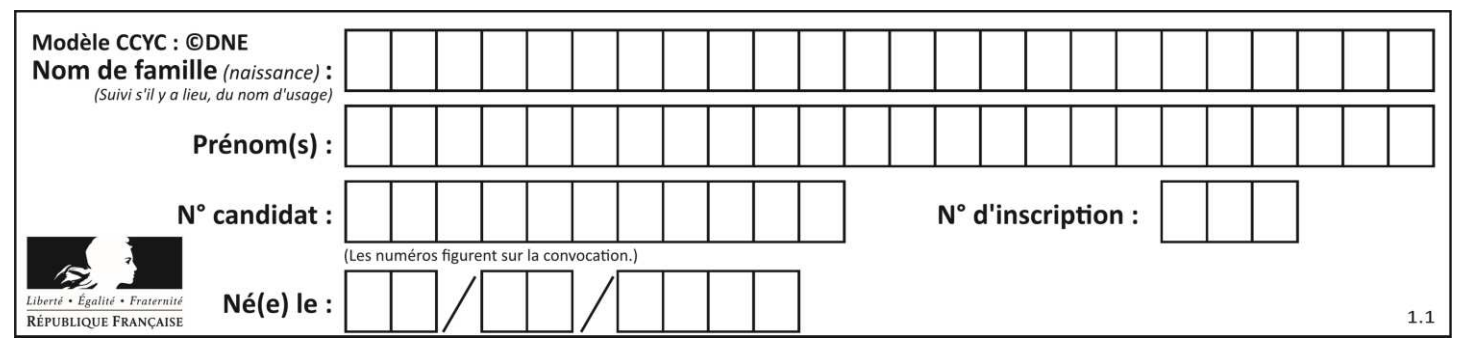

**PARTIE 2** 

**Calculatrice autorisée selon la réglementation en vigueur Cette partie est composée de trois exercices indépendants**

#### **EXERCICE 2 (5 points)**

Soit  $r$  la fonction définie sur [0;110] par  $r(x) = -0.5x^2 + 55x$ .

On donne un tableau de valeurs de  $r$ :

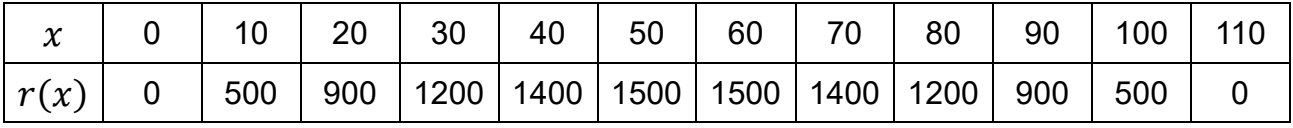

- 1. a. Quelles sont les racines de  $r(x)$  ?
	- b. En déduire la forme factorisée de  $r(x)$ .
- 2. a. Donner l'allure de la portion de parabole qui représente la fonction  $r$ . Justifier.
	- b. Déterminer les coordonnées du sommet de la portion de parabole.
- 3. En déduire le tableau de variation de  $r$ .

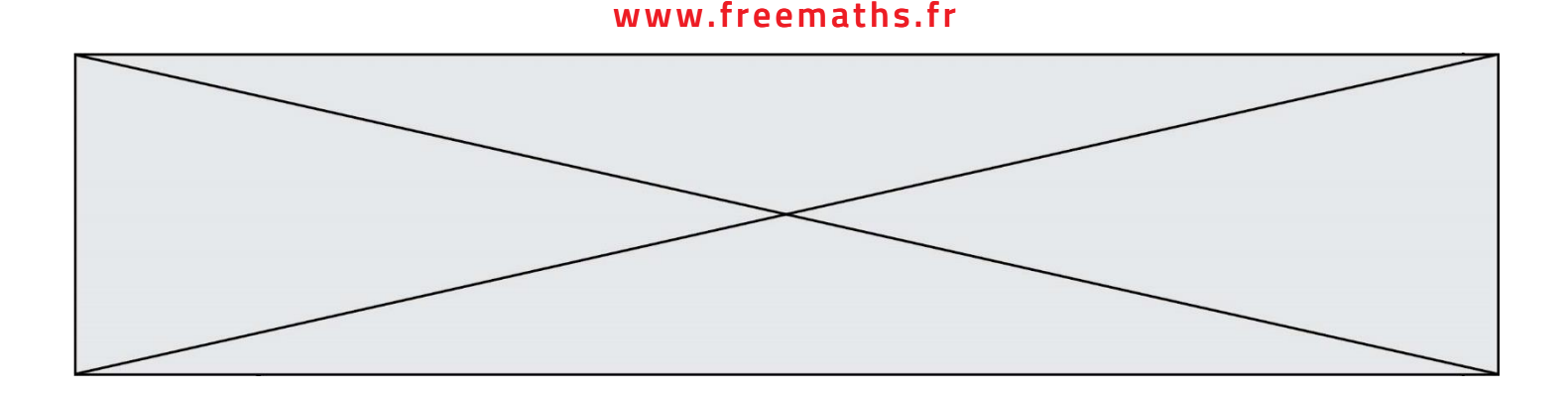

#### **EXERCICE 3 (5 points)**

La glycémie est la concentration massique exprimée en gramme par litre (g.L<sup>-1</sup>) de sucre dans le sang. Le diabète se caractérise par une hyperglycémie chronique, c'est-à-dire un excès de sucre dans le sang et donc une glycémie trop élevée.

Une glycémie est normale lorsqu'elle est comprise entre 0,7 g.L<sup>-1</sup> et 1,1 g.L<sup>-1</sup> à jeun et lorsqu'elle est inférieure à 1,4 g.L<sup>-1</sup>, une heure et trente minutes après un repas. Lorsque l'on suspecte un diabète, on pratique un test de tolérance au glucose. Lorsqu'il est à jeun, le patient ingère 75 g de glucose au temps  $t = 0$  (t est exprimé en heure).

Pour tout réel  $t$  de l'intervalle [0;3], la glycémie du patient, exprimée en g.L<sup>-1</sup> ,  $t$ heures après l'ingestion, est modélisée par la fonction  $f$  définie sur [0;3] par :

$$
f(t) = 0.3t^3 - 1.8t^2 + 2.7t + 0.8.
$$

- 1. Que valait la glycémie du patient à jeun ?
- 2. a. On note  $f'$  la fonction dérivée de la fonction f. Montrer que pour tout réel  $t$  appartenant à  $[0;3]$ ,

$$
f'(t) = 0.9(t-1)(t-3)
$$

b. Étudier le signe de  $f'(t)$  sur [0;3] et en déduire le tableau de variations de la fonction  $f$  sur l'intervalle  $[0;3]$ .

3. a. Au bout de combien d'heures la glycémie du patient est-elle maximale et que vaut-elle ?

b. Peut-on suspecter un diabète chez le patient ? Expliquer.

#### **www.freemaths.fr www.freemaths.fr**

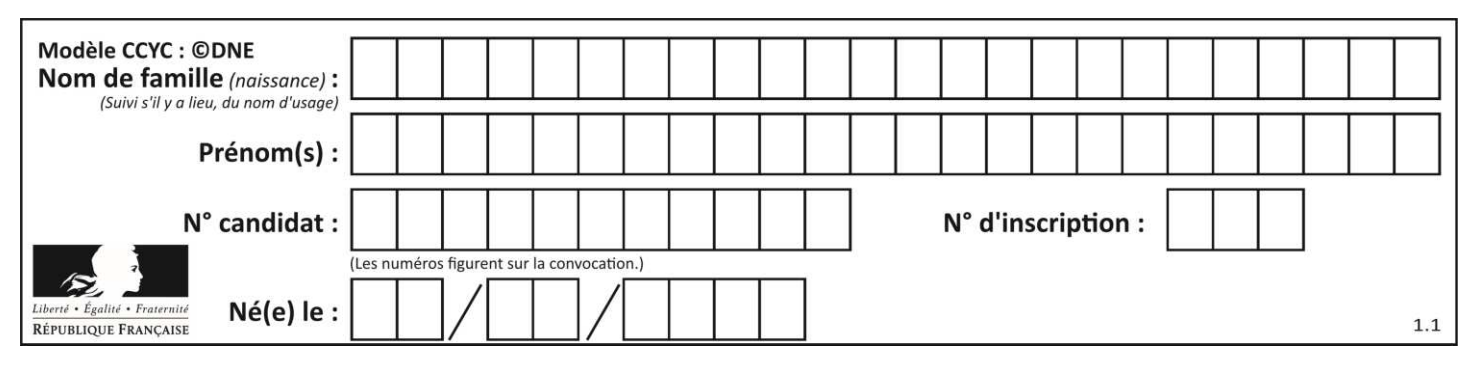

#### **EXERCICE 4 (5 points)**

Dans une population, une personne sur 250 est porteuse d'un gène qui entraîne, à l'âge adulte, une maladie handicapante.

- 1. On choisit trois personnes au hasard dans cette population, qui est suffisamment grande pour que ce choix puisse être assimilé à trois tirages successifs avec remise.
	- a. Justifier qu'il s'agit de la répétition de trois épreuves aléatoires et indépendantes de Bernoulli dont on donnera le paramètre.
	- b. Construire un arbre pondéré représentant la situation.
	- c. En déduire la probabilité qu'au moins une personne parmi les trois soit porteuse du gène.
- 2. On teste des personnes au hasard dans cette population jusqu'à ce qu'on obtienne une personne porteuse du gène. On veut modéliser cette expérience à l'aide d'une fonction qui retourne le
	- nombre de personnes à tester avant d'en trouver une porteuse du gène.
	- a. Compléter sur l'**annexe**, à remettre avec la copie, le programme écrit en langage Python
	- b. Que permet de conclure l'affichage donné par l'instruction suivante écrite en langage Python ?

 $\gg$  malade() 575

**T1CMATH03542**

**www.freemaths.fr www.freemaths.fr**

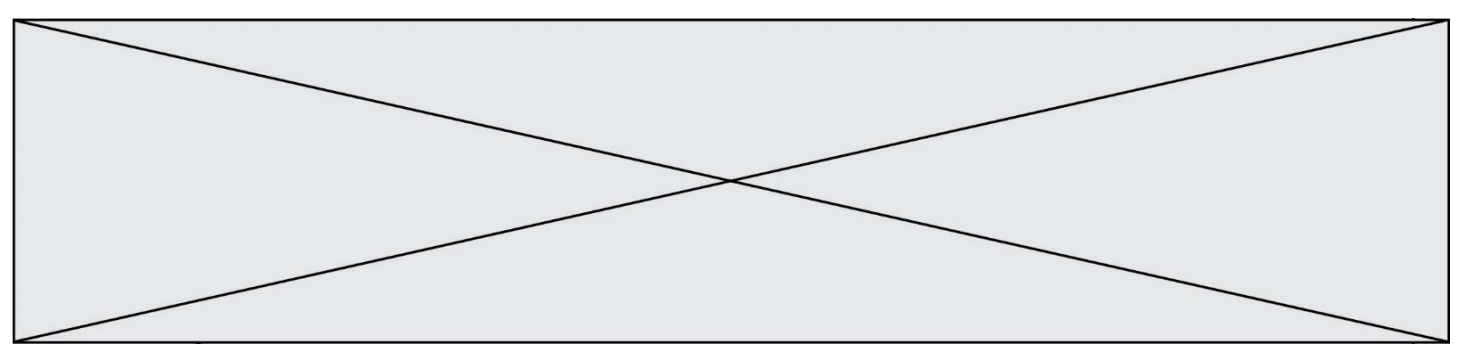

#### **www.freemaths.fr www.freemaths.fr**

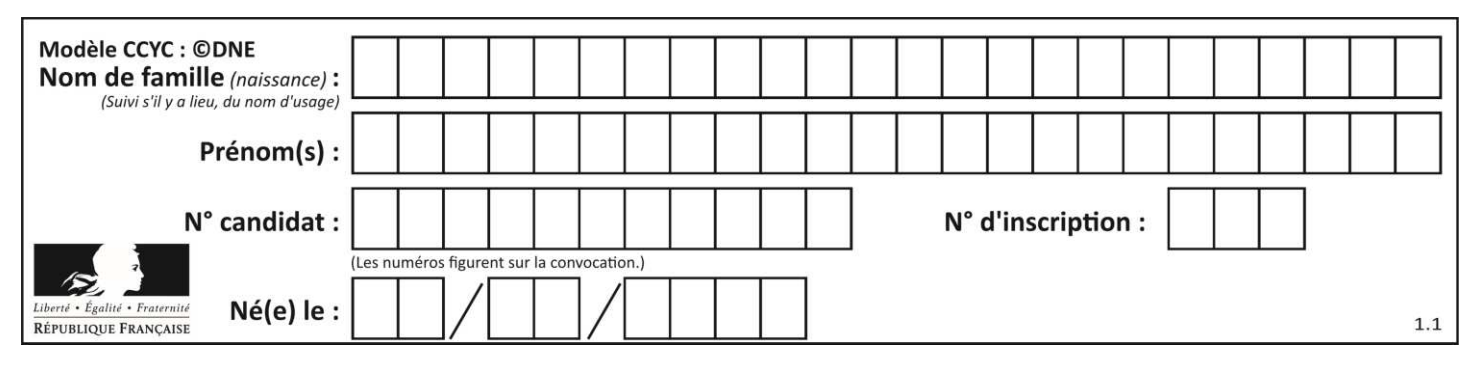

#### **Annexe à remettre avec la copie**

#### **EXERCICE 4 question 2.a.**

```
I from random import randint
2 def malade():
3
        n=1X = randint(1, 250)4
        while X!=1:
\mathbb S\epsilonX =............................
\overline{\phantom{a}}n =.............
\,8return n
```
**T1CMATH03542**